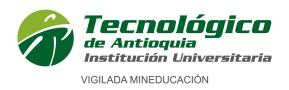

# CURSO EXCEL FINANCIERO, EN ASOCIO CON LA BOLSA DE VALORES DE COLOMBIA

# PRESENTACIÓN

El curso Excel Financiero Avanzado propiciará al usuario un abanico de funciones para el manejo y procesamiento de la información. Conozca todas las funcionalidades que este programa ofrece para el trabajo tanto en la vida laboral como en la personal.

## **OBJETIVOS**

## Objetivo General:

Formar personas con capacidad de crear modelos financieros dentro de la hoja de cálculo (Excel), ayudándolos a crear procesos automatizados dentro de una hoja de cálculo por medio de macros.

#### Objetivos específicos:

- Aprenderá a trabajar con las diversas *funciones de Excel*. Gestionar las funciones de acuerdo a su necesidad para obtener resultados específicos o especiales.
- Hacer uso eficiente de las funciones avanzadas de Excel, como lo son las funciones matriciales.
- Crear gráficos y tablas de apariencia profesional acorde a las necesidades de la creación de portafolios de inversión.
- Crear procesos automatizados a través del lenguaje VBA (Macros).
- Saber configurar y utilizar la herramienta SOLVER para la optimización de portafolios maximizando su rentabilidad.

#### DIRIGIDO A

Profesionales o estudiantes de carreras financieras o afines con dominio de matemáticas financieras y conocimientos básicos de estadística.

#### **PRERREQUISITOS**

Haber realizado el curso de Excel Financiero intermedio, o tener conocimientos en matemáticas financieras, evaluación de proyectos, estadística básica y Excel básico.

## **CONTENIDOS**

#### Contenidos

## 1. Modelo de proyección de flujos de caja (6 horas)

- Buscar objetivo
- Referencias Relativas, Absolutas & Mixtas
- Creación modelo de proyección con variables sensibles (Precio Venta, Costos, Cantidades).
- Uso de Solver y Buscar Objetivo para obtención de resultados claves.

## 2. Diseño y optimización de portafolios de inversión, (7 horas)

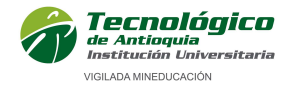

- Buscar objetivo
- Administrador de escenarios
- Tabla de datos
- Solver
- Auditoría de fórmulas
- Funciones MATRICIALES
- Funciones ESTADISTICAS

## 3. Macros (7 horas)

- Cómo grabar una macro
- Macros con referencias relativas
- Introducción a Visual Basic
- MsgBox, Mensajes de información, advertencia y validación.
- IF … THEN …. ELSE
- FOR …. NEXT
- WHILE ….. WEND

Aplicación de conceptos para crear una tabla de amortización automatizada.

## **HORARIO**

Horario: sábado 1:00 – 17:00 horas Fecha de inicio: 07 de septiembre de 2019 Fecha de terminación: 05 de octubre de 2019

# INTENSIDAD

20 horas.

## INVERSIÓN

Ciento veinticinco mil pesos \$145.000.

## DESCUENTOS\*:

 10% para estudiantes, docentes, egresados y personal administrativo del Tecnológico de Antioquia.

\*Descuentos no acumulables.

## **INFORMES**

Extensión Académica Tecnológico de Antioquia. Calle 78B No. 72A - 220 Bloque 3-201 – Medellín PBX. 444 37 00 ext: 2189 educacioncontinua@tdea.edu.co